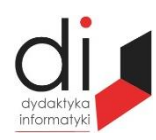

Dydaktyka Informatyki 12(2017) ISSN 2083-3156 [DOI: 10.15584/di.2017.12.24](http://dx.doi.org/10.15584/di.2017.12.24) http://www.di.univ.rzeszow.pl

Wydział Matematyczno-Przyrodniczy UR Laboratorium Zagadnień Społeczeństwa Informacyjnego

# **Jacek WOŁOSZYN**

*Dr inż., Uniwersytet Technologiczno-Humanistyczny w Radomiu, Wydział Informatyki i Matematyki, Katedra Informatyki, ul. Malczewskiego 29, 26-600 Radom; jacek@delta.pl*

# **KONCEPCJA MODELU STRUMIENIOWEGO POBIERANIA DANYCH W CZASIE RZECZYWISTYM NOTOWAŃ GIEŁDOWYCH**

# **THE CONCEPT MODEL OF DOWNLOADING DATA STRIMING IN REAL TIME STOCK QUOTES**

**Słowa kluczowe**: baza danych, giełda, pobieranie danych, model. **Keywords**: databases, stock exchange, downloading, model.

#### **Streszczenie**

W poniższym artykule przedstawiono model koncepcyjny pobierania danych transakcji giełdowych w czasie rzeczywistym.

#### **Summary**

The following article presents a conceptual model of data collection exchange transactions in real time.

## **Wstęp**

Opisane zagadnienie jest wstępem do budowy dużego złożonego projektu realizującego proces kupna-sprzedaży akcji na giełdzie papierów wartościowych w czasie rzeczywistym. W artykule tym pominięte zostaną wszelkie zagadnienia związane z budową całej infrastruktury, modelem bazy, użytkownikami, autoryzacją użytkownika, zarządzaniem portfelami itd. Opisany zostanie proces pobierania danych i gromadzenie ich w bazie danych na serwerze lokalnym.

# **Dane źródłowe**

Aktualne dane giełdowe dotyczące transakcji są udostępniane na zasadzie połączenia z bazą danych na zdalnym serwerze, gdzie są gromadzone na bieżąco w sposób przyrostowy. Każda transakcja ma swój unikalny numer id, co narzuca od razu sposób postępowania przy pobieraniu danych.

Przykład:

SELECT \* FROM tabela WHERE  $id$  > [ostatnio\_pobrany\_id]<sup>1</sup>

Polecenie pozwala na odczyt z bazy. Powtarzanie go cyklicznie umożliwia pobieranie zbioru rekordów bez ich powtarzania się, a tym samym bez przypadkowego uruchomienia powtórnie transakcji. Jedynym warunkiem powinno być przechowywanie w zmiennej numeru id ostatniego odczytanego rekordu.

Tabela zawiera także informacje dotyczące nazwy instrumentu, daty, czasu, numeru transakcji, kursu, wolumenu, wartości itd.

Przykładowa odpowiedź na zapytanie SQL wygląda następująco:

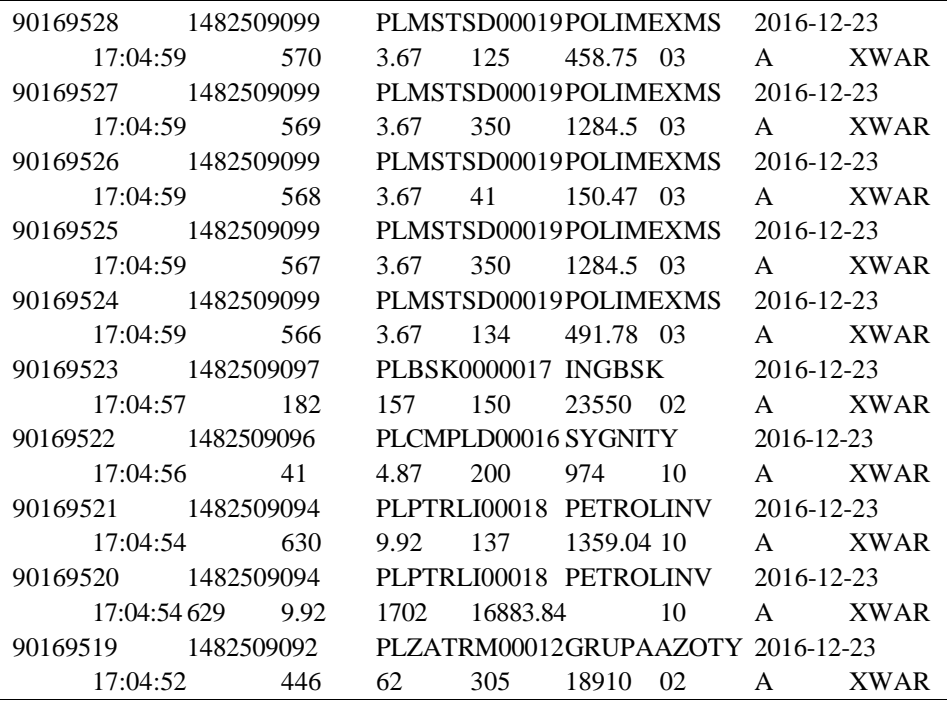

| Rys. 1. Przykład strumienia danych źródłowych |  |  |
|-----------------------------------------------|--|--|
|-----------------------------------------------|--|--|

<sup>&</sup>lt;sup>1</sup> DuBois Paul MySQL Cookbook, O'Reilly 2014.

l

gdzie kolejne pola oznaczają numer id, znacznik czasu, kod ISIN, nazwę instrumentu, datę transakcji, czas transakcji, numer transakcji, kurs, wolumen, wartość, grupę, kategorię, kod rynku.

# **Opis problemu**

Ogólna koncepcja polega na utworzeniu bazy danych w lokalnym systemie i jej uaktualnianiu wraz z nadchodzącymi transakcjami z giełdy. Takie rozwiązanie zapewni lepszą wydajność systemu, pełen nadzór nad stanem systemu, pełne zarządzanie infrastrukturą i nie będzie obciążać źródłowego systemu dostarczania danych.

Zakładamy, że użytkownicy będą mieli dostęp do lokalnego systemu w ramach utworzonego dla nich profilowanego konta, a tym samym dostęp do aktualnych notowań oraz możliwości zawierania transakcji kupna-sprzedaży.

Oznacza to, że konieczne jest utworzenie w lokalnej bazie danych struktury tabeli, która będzie pobierała dane otwarcia z każdego dnia, a kolejne nadchodzące transakcje będą aktualizowały kursy akcji wraz z kolejnymi transakcjami realizowanymi na giełdzie.

# **Rozwiązanie problemu**

Do utworzenia lokalnego systemu konieczne jest utworzenie tabeli<sup>2</sup> w lokalnej bazie danych, która będzie przechowywała dane wartości instrumentów giełdowych:

Przykład struktury tabeli:

```
nazwa = models.CharField(max_length=50, verbose_name="Nazwa instrumentu")
data = models.DateField(verbose_name="Data notowania")
otw = models.FloatField(verbose_name="Otwarcie")
maxim = models.FloatField(verbose_name="Maximum")minim = models.FloatField(verbose_name="Minimum")kurs = models.FloatField(verbose_name="Kurs")
wolum = models.FloatField(verbose_name="Wolumen obrotu")
itype = models.CharField(max_length=30, verbose_name="Typ Instrumentu")
iexch = models.CharField( max_length=30, verbose_name="Giełda")
ifeer = models.FloatField(verbose_name="Stawka opłaty")
```
#### **Rys. 2. Struktura tabeli przechowująca dane o instrumentach w bazie lokalnej**

l

<sup>2</sup> Tamże.

Wynikiem zapytania

SELECT \* FROM wallstreet\_notowaniaakt LIMIT 10

do tak utworzonej tabeli jest:

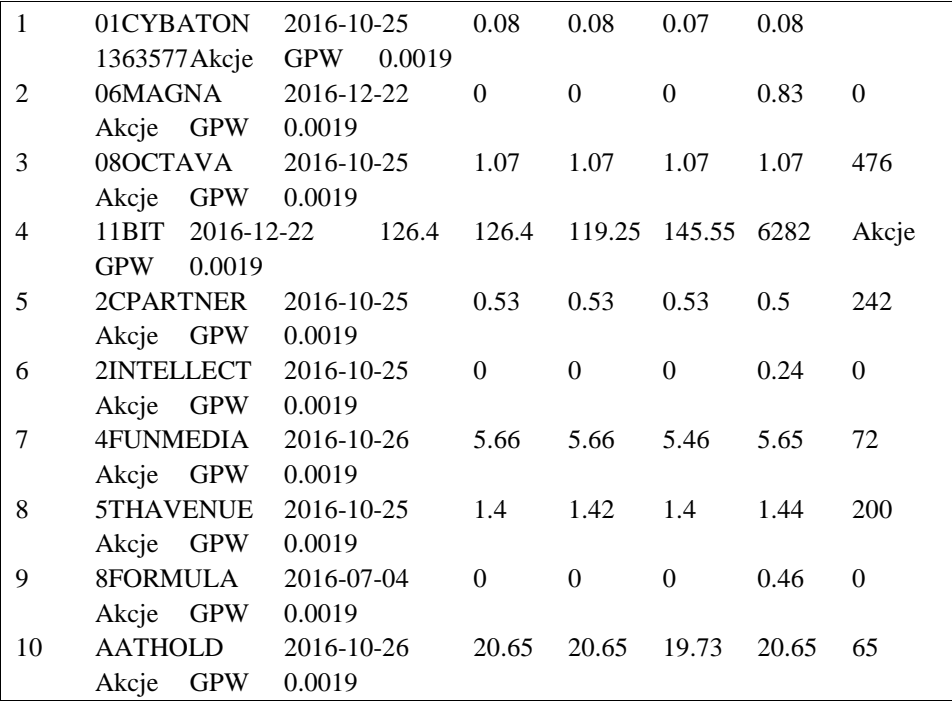

## **Rys. 3. Listing odczytu rekordów z bazy danych**

gdzie poszczególne pola są zgodne ze strukturą przedstawioną w opisie jak na rys. 2.

Procedura zapisu poszczególnych rekordów do bazy danych jest mało skomplikowana i polega na utworzeniu poszczególnych rekordów z wykorzystaniem pętli<sup>3</sup>, której działanie kończy się wraz z pobraniem ostatniego rekordu.

Należy oczywiście pamiętać o utworzeniu połączenia z bazą danych

```
 dbrdf = MySQLdb.connect(host = 'IP/or domain',
               port = 33**,
               user = 'user',passwd = *********',
               db = 'db1')oraz zapytaniu do bazy, które w tym przypadku wygląda następująco:
```
l

<sup>3</sup> A. Downey, *Python for Software Design*, Cambridge University Press 2009.

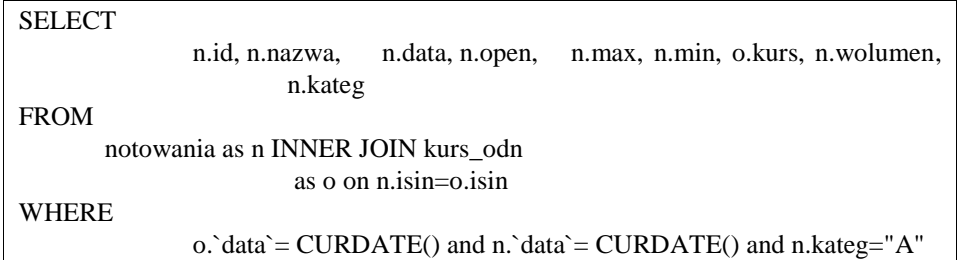

## **Rys. 4. Zapytanie SQL odczytujące wybrane dane z bazy zdalnej**

Otrzymane w ten sposób dane są zapisywane do lokalnej tabeli w kolejnych rekordach. Istotne jest, aby zapamiętać po skończonym zapisie id ostatniej transakcji, gdyż w ten sposób pobieranie danych zacznie się od nowych rekordów.

Notowania.objects.filter(nazwa=row[1]).update(nazwa=row[1], data=row[2], otw=row[3], maxim=row[4], minim=row[5], kurs=row[6], wolum=row[7], itype='Akcje',iexch='GPW', ifeer=0.0019)

## **Rys. 5. Modyfikacja wartości notowań otwarcia dnia**

Mając tak przygotowaną podstawową tabelę z notowaniami, uaktualnianą każdego dnia, należy zadbać o update jej poszczególnych rekordów wraz z nadchodzącymi informacjami o transakcjach $4$  – rys. 5.

Realizacja tego zadania jest bardzo prosta. Należy każdy rekord otrzymany z zapytania wykorzystać do wykonania zapisu aktualnych danych:

**Rys. 6. Modyfikacja tabeli notowania dla bieżących transakcji**

W ten sposób użytkownik wyświetlający tabelę notowań w celu dokonania transakcji zawsze widzi jej aktualną wartość.

| Notowania<br>Notowania |           |            |               |                 |                |               |                  |                  |                        |  |
|------------------------|-----------|------------|---------------|-----------------|----------------|---------------|------------------|------------------|------------------------|--|
| <b>KOD</b>             | Nazwa     | Data       | Kurs otwarcia | Kurs maksymalny | Kurs minimalny | Kurs aktualny | Wolumen          |                  |                        |  |
| 1                      | 01CYBATON | 25-10-2016 | 0.08          | 0,08            | 0.07           | 0,08          | 1363577,00 0,00% |                  | <b>KUP篇</b>            |  |
| $\overline{2}$         | 06MAGNA   | 22-12-2016 | 0.0           | 0,0             | 0,0            | 0,83          |                  | $0.00 0.00\%$    | <b>KUP<sup>2</sup></b> |  |
| 3                      | 08OCTAVA  | 25-10-2016 | 1,07          | 1,07            | 1,07           | 1,07          | 476,00 0,00%     |                  | <b>KUP<sup>1</sup></b> |  |
| 4                      | 11BIT     | 22-12-2016 | 126,4         | 126,4           | 119,25         | 145,55        |                  | 6282,00 15,15% 1 | <b>KUP篇</b>            |  |

**Rys. 7. Przykład prezentacji danych z tabeli**

 $\overline{a}$ <sup>4</sup> M. Goodrich, R. Tamassia, M. Goldwasser, *Data Structures and Algorithms in Python*, Wiley 2013.

## **Wnioski**

Przy pobieraniu strumienia danych ze zdalnego źródła zdecydowano się na utworzenie lokalnej bazy z tabelą, która będzie przechowywać gromadzone dane. Takie rozwiązanie ma swoje zalety i wady. Do wad możemy zaliczyć konieczność tworzenia bazy i tym samym obciążania serwera dodatkowymi zasobami co wraz ze wzrostem pojemności bazy, czyli zapisem coraz większej ilości danych będzie znacznym obciążeniem dla serwera. Jednak z drugiej strony stanowi to pewnego rodzaju uniezależnienie od warunków zewnętrznych, związanych z transmisją danych. W przypadku zakłóceń transmisji, a takie zapewne w czasie życia projektu pojawią się dane tracone byłyby bezpowrotnie, co w przypadku złożenia zlecenia kupna/sprzedaży przez użytkownika systemu uniemożliwiłoby transakcję. Zastosowanie natomiast przyjętego rozwiązania uniemożliwia pomięcie jakiejkolwiek transakcji, co najwyżej nastąpi ono opóźnione w czasie. Ponadto gromadzenia danych pozwala na odtworzenie stanu bazy w przypadku awarii lub wystąpienia błędu w systemie.

## **Literatura**

- Downey A., *Python for Software Design*, Cambridge University Press 2009.
- Downey A., *Think Python*, O'Reilly 2012.
- Goodrich M., Tamassia R., Goldwasser M., *Data Structures and Algorithms in Python*, Wiley 2013. DuBois P., *MySQL Cookbook*, O'Reilly 2014.
- Hellman D., *The Python Standard Library by Example*, Addison-Wesley 2011.
- Hilpisch Y., *Derivatives Analytics with Python*, Wiley 2015.
- Payne J., *Beginning Python*, Wrox 2010.